## **How To Shutdown Ubuntu Server from SSH**

The proper way to shutdown is to use the shutdown command.

For Example:

sudo shutdown -P now

shutdown [OPTION]… TIME [MESSAGE]

-h Requests that the system be either halted or powered off after it has been brought down, with the choice as to which left up to the system.

-H Requests that the system be halted after it has been brought down.

-P Requests that the system be powered off after it has been brought down.

From: <https://installconfig.com/> - **Install Config Wiki**

Permanent link: **[https://installconfig.com/doku.php?id=wiki:how\\_to\\_shutdown\\_ubuntu\\_server\\_from-ssh](https://installconfig.com/doku.php?id=wiki:how_to_shutdown_ubuntu_server_from-ssh)**

Last update: **2018/08/04 20:50**

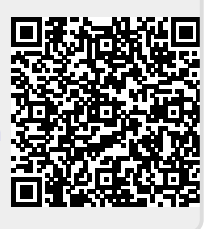